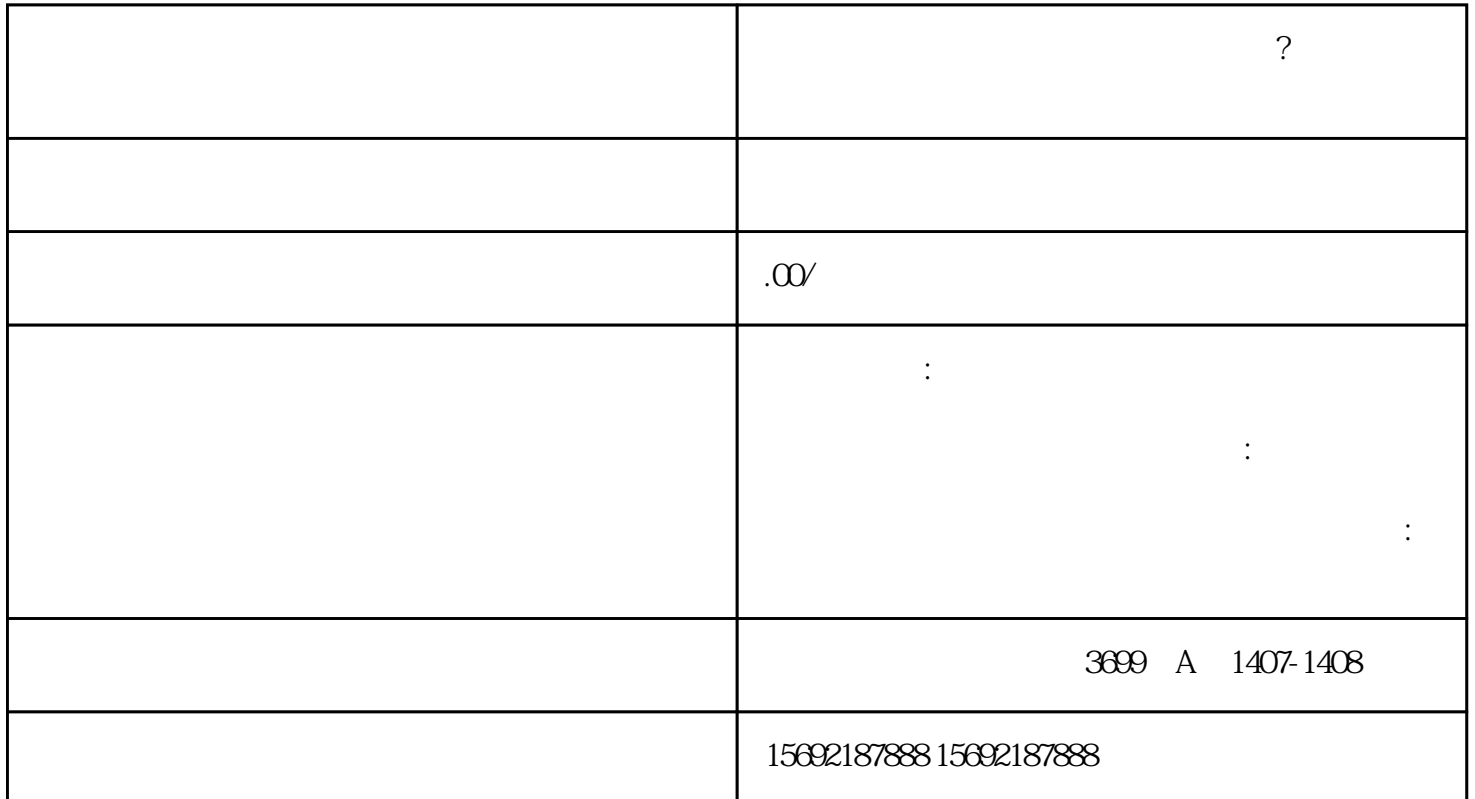

 $($ 

(e)  $\overline{S}$ 

 $\overline{\phantom{a}}$ 

( ) and ( ) and ( ) is the contract of  $\mathbb{R}^3$ 

( ) and ( ) and ( ) is the contract of the contract of the contract of the contract of the contract of the contract of the contract of the contract of the contract of the contract of the contract of the contract of the co

(a) the contract of  $\tilde{C}$  is the contract of  $\tilde{C}$  is the contract of  $\tilde{C}$  is the contract of  $\tilde{C}$  is the contract of  $\tilde{C}$  is the contract of  $\tilde{C}$  is the contract of  $\tilde{C}$  is the contract of  $\tilde{$ 

 $\begin{array}{ccc} & & \\ \left( & \right) & & \\ & & \ddots & \\ & & & \end{array}$ 

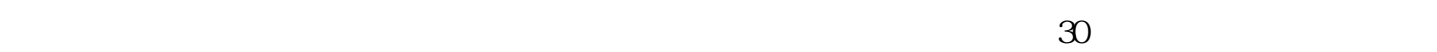

 $(+)$ 

 $($  )  $15$ 

 $($  )  $\frac{1}{\sqrt{3}}$  $\ddot{\hspace{1cm}}$ ;

 $($ )  $)$  $(+)$ 制作清算分配方案;再次,由清算组制作清算报告、清算期内收支报表和各种财务帐册,报股东确认。

 $(+)$ 

 $\overline{\phantom{a}}$